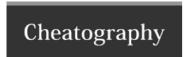

## PowerShell Cheat Sheet by executor via cheatography.com/67281/cs/16887/

| Variables          |                                 |
|--------------------|---------------------------------|
| \$PSScriptRoot     | Path of the current script file |
| \$env:PSModulePath | Module installation paths       |

One Liners

Get-ChildItem Env: List all environment variables

\$PSVersionTable Determine PowerShell version

Get-Command cmd Similar to which command in bash

Measure-Command { block } Measure execution time of block

Splatting

@ Splatting operator (can be used with arrays or hashtables)

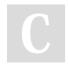

By executor cheatography.com/executor/

Not published yet. Last updated 31st August, 2018. Page 1 of 1. Sponsored by CrosswordCheats.com Learn to solve cryptic crosswords! http://crosswordcheats.com